## **0 – Allmänt**

Följande delar behöver man kunna utöver avsnitten som beskrivs senare i dokumentet.

- Matrisekvationer och Gauss-elimination
	- o Parameterform
- Allmänt om vektorer
	- o Räknelagar
	- o Komposantuppdelning
	- o Ortogonalprojektion
- Teori om linjer och plan
- Räknelagar för matriser
	- o Addition & Multiplikation
	- o Invers
	- o Transponat
	- o Enhetsmatrisen
- Determinanter

## **1 – Vektorrum**

### **1,1 – Vektorrum**

Vektorrum innebär helt enkelt ett rum där vektorer bor: En mängd vektorer. För vektorer i ett vektorrum gäller två regler:

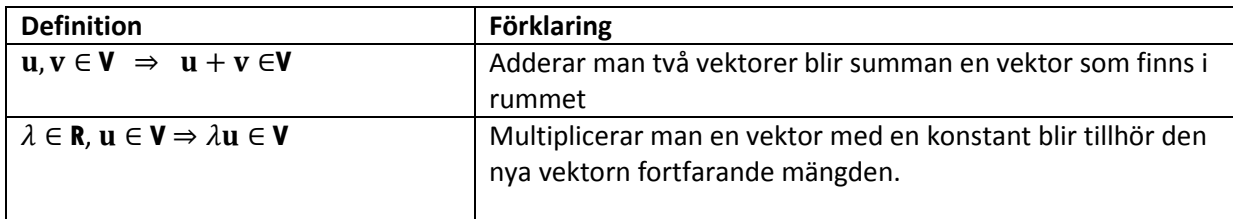

Vektorrum beskrivs vanligen som *höljen* eller som *lösningsrum*.

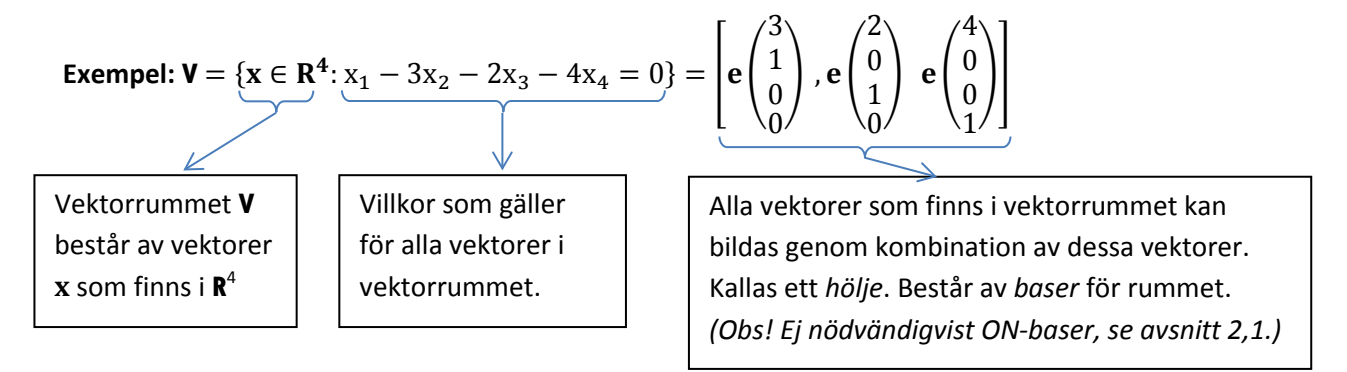

Beroende av situation och uppgift är det gynnsamt att beskriva vektorrummet på ett visst sätt. Nedan beskrivs hur man "byter form" på vektorrummet.

#### **Från lösningsrum till hölje och tillbaka…**

**Exempel:** Beskriv följande vektorrum som ett hölje:  $\mathbf{V} = \{ \mathbf{x} \in \mathbb{R}^4 \colon x_1 - 3x_2 - 2x_3 - 4x_4 = 0 \}$ 

Vektorrummet består av alla vektorer som *uppfyller villkoret* x<sub>1</sub> − 3x<sub>2</sub> − 2x<sub>3</sub> − 4x<sub>4</sub> = 0. Nu ska vi ta reda på vilka vektorer som *skapar vektorer som uppfyller villkoret*. Detta görs genom parametrisera ekvationen:

$$
x_1 - 3x_2 - 2x_3 - 4x_4 = 0 \Leftrightarrow x_1 = 3x_2 + 2x_3 + 4x_4 \Rightarrow
$$
  

$$
\begin{pmatrix} x_1 \\ x_2 \\ x_3 \\ x_4 \end{pmatrix} = \begin{pmatrix} 3x_2 + 2x_3 + 4x_4 \\ r \\ s \\ t \end{pmatrix} = \begin{pmatrix} 3r + 2s + 4t \\ r \\ s \\ t \end{pmatrix} = r \begin{pmatrix} 3 \\ 1 \\ 0 \\ 0 \end{pmatrix} + s \begin{pmatrix} 2 \\ 0 \\ 1 \\ 0 \end{pmatrix} + t \begin{pmatrix} 4 \\ 0 \\ 0 \\ 1 \end{pmatrix}
$$

**Alltså:** Med dessa tre paramterar kan man skapa alla vektorer som stämmer in på villkoret. Detta blir då *baserna* som *spänner upp höljet* för vektorrummet.

$$
\text{Svar: } \mathbf{V} = \{ \mathbf{x} \in \mathbb{R}^4 \colon x_1 - 3x_2 - 2x_3 - 4x_4 = 0 \} = \left[ \mathbf{e} \begin{pmatrix} 3 \\ 1 \\ 0 \end{pmatrix}, \mathbf{e} \begin{pmatrix} 2 \\ 0 \\ 1 \end{pmatrix}, \mathbf{e} \begin{pmatrix} 4 \\ 0 \\ 0 \end{pmatrix} \right]
$$

**Exempel:** Beskriv vektorrummet som ett lösningsrum: **V** =  $\mathbf{e}$   $\mathbf{e}$ 

Nu vet vi baserna av vilka vi kan skapa vektorer som ingår i vektorrummet. Vi vill alltså hitta ett villkor för dessa vektorer. Detta görs genom att ställa upp en matrisekvation.

  $\frac{0}{2}$  $\mathbf{0}$ 

 $\vert \cdot e \vert$ 

  $\boldsymbol{0}$  $\frac{1}{2}$  $\boldsymbol{0}$ 

 $|e|$ 

  $\boldsymbol{0}$  $\frac{0}{4}$  $\mathbf{I}$ 

 $|| = [v_1, v_2, v_3]$ 

**Teori:** Alla vektorer i vektorrummet kan skapas genom de tre vektorerna som spänner upp höljet. En godtycklig vektor **v** kan alltså skapas genom kombination av  $v_1$ ,  $v_2$  och  $v_3$ . Detta ger ekvationen:

$$
\lambda_1 \mathbf{v}_1 + \lambda_2 \mathbf{v}_2 + \lambda_3 \mathbf{v}_3 = \mathbf{v}
$$

Den godtyckliga vektorn **v** kan uttryckas  $\mathbf{v} = \begin{bmatrix} 1 \\ 1 \end{bmatrix}$  $x_1$  $x_2$  $x_3$  $x_4$ �. Detta gör att vi kan ställa upp följande

matrisekvation:

$$
\begin{pmatrix} 3 & 2 & 4 \ 1 & 0 & 0 \ 0 & 1 & 0 \ 0 & 0 & 1 \end{pmatrix} \begin{pmatrix} \lambda_1 \\ \lambda_2 \\ \lambda_3 \end{pmatrix} = \begin{pmatrix} x_1 \\ x_2 \\ x_3 \\ x_4 \end{pmatrix} \Rightarrow \begin{pmatrix} 1 & 1 & 0 \ 0 & 3 & 2 & 4 \ 0 & 1 & 0 & 0 \ 0 & 1 & 0 & 0 \ 0 & 0 & 1 & 0 \end{pmatrix} \begin{pmatrix} 3 & 2 & 4 \ 1 & 0 & 0 \ 0 & 1 & 0 \ 0 & 0 & 1 & 0 \ 0 & 0 & 1 & 0 \end{pmatrix} \begin{pmatrix} 0 & 0 & 0 & x_1 - 3x_2 - 2x_3 - 4x_4 \ 1 & 0 & 0 & x_2 \ 0 & 0 & 0 & 1 \end{pmatrix}
$$

För alla vektorer man kan skapa med baserna gäller alltså villkoret  $x_1 - 3x_2 - 2x_3 - 4x_4 = 0$ , vilket motsvarar villkoret för lösningsrummet.

$$
\text{Svar: } \mathbf{V} = \begin{bmatrix} e \begin{pmatrix} 3 \\ 1 \\ 0 \end{pmatrix}, e \begin{pmatrix} 2 \\ 0 \\ 1 \end{pmatrix}, e \begin{pmatrix} 4 \\ 0 \\ 0 \end{pmatrix} \end{bmatrix} = \{ \mathbf{x} \in \mathbb{R}^4 \colon x_1 - 3x_2 - 2x_3 - 4x_4 = 0 \}
$$

## **1,2 – Linjärt beroende/oberoende**

När man pratar om mängder och höljen är den centralt att titta på om vektorerna är *linjärt beroende*  eller *linjärt oberoende*. Vektorer som är *linjärt beroende* kan *uttryckas med varandra*, vilket inte går med vektorer som är *linjärt oberoende*.

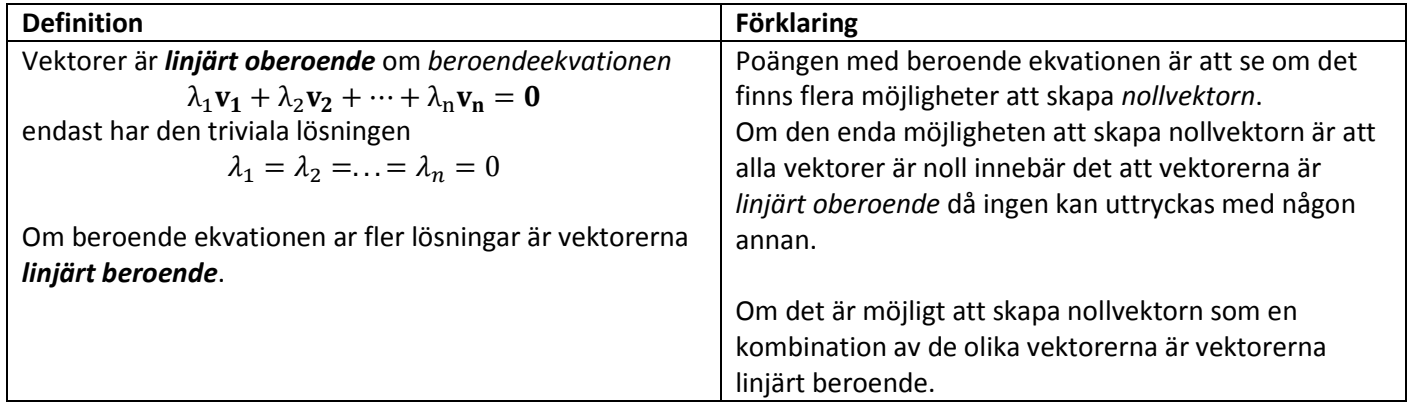

## **2 – Euklidiska rum**

Ett euklidiskt rum är ett reellvärt vektorrum där en skalärprodukt är definierad.

### **2,1 – ON-baser**

För att baser ska kallas ON-baser måste de uppfylla två kriterier:

- Vara ortonormala till varandra
- Ha längden (absolutbeloppet) 1.

#### **Gram-Schmidts-Ortogonaliseringsprocess**

**Exempel:** Bestäm en ON-bas till vektorrummet  $V = \{x \in \mathbb{R}^4: -x_1 + 3x_2 + 2x_3 + 4x_4 = 0\}$ . Fyll därefter ut till en bas för hela **R<sup>4</sup>** .

Först skriver vi om lösningsrummet till ett hölje av vektorer. Dessa vektorer är baser för vektorrummet, men inte nödvändigtvis ON-baser.

 $-x_1 + 3x_2 + 2x_3 + 4x_4 = 0 \Leftrightarrow x_1 = 3x_2 + 2x_3 + 4x_4 \Rightarrow$ 

$$
\begin{pmatrix} x_1 \\ x_2 \\ x_3 \\ x_4 \end{pmatrix} = \begin{pmatrix} 3x_2 + 2x_3 + 4x_4 \\ r \\ s \\ t \end{pmatrix} = \begin{pmatrix} 3r + 2s + 4t \\ r \\ s \\ t \end{pmatrix} = r \begin{pmatrix} 3 \\ 1 \\ 0 \\ 0 \end{pmatrix} + s \begin{pmatrix} 2 \\ 0 \\ 1 \\ 0 \end{pmatrix} + t \begin{pmatrix} 4 \\ 0 \\ 0 \\ 1 \end{pmatrix} \Rightarrow
$$

 $V = |e|$ 3 1  $\begin{bmatrix} 0 \\ 0 \end{bmatrix}$ , e  $0'$   $0'$   $1$ 2  $\boldsymbol{0}$  $\begin{pmatrix} 1 \\ 2 \end{pmatrix}$  e 4  $\boldsymbol{0}$ <sup>0</sup> ) vilket är baser för vektorrummet. Med dessa vektorer kan man skapa<br>0

alla vektorer som uppfyller ekvationen från lösningsrummet. Baserna är dock inte ortonormala. För att bestämma ON-bas för vektorrummet använder man sig av *Gram-Schmidts ortogonaliseringsprocess*.

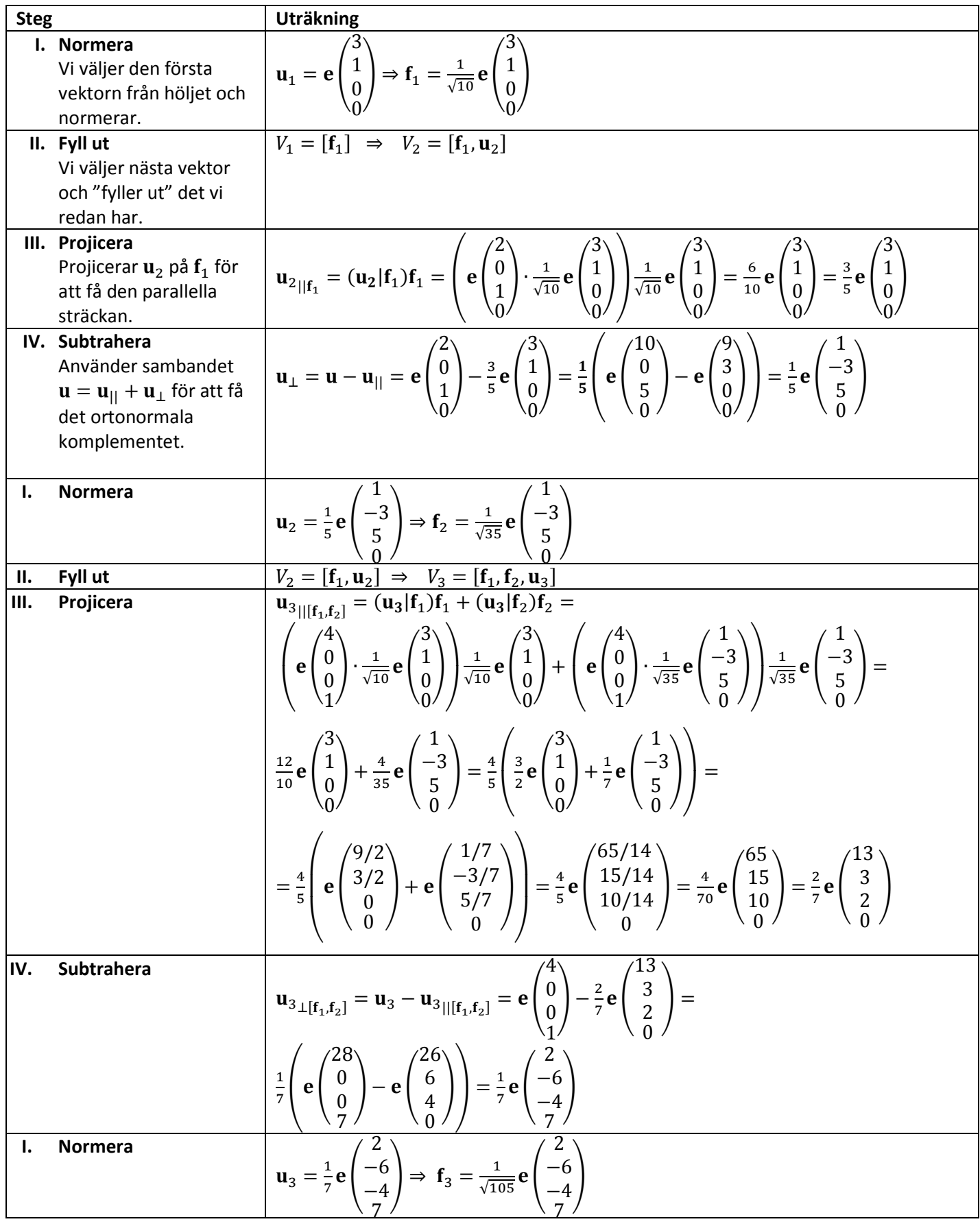

**Obs!** Kontrollera att vektorerna är ortonormala mot varandra (skalärprodukten ska vara noll).

### **2,2 – Minstakvadrat-metoden**

Minstakvadrat-metoden är en lösningsmetod för ekvationer utan lösningar, med andra ord: Man tar fram den bästa möjliga lösningen (approximationen).

**Definition:** Minsta kvadrat lösningen till ekvationen  $AX = Y$  ges av  $A^t A X = A^t Y$ 

**Betydelse:** Ger de värden där  $|eY - eAX|$  blir så litet som möjligt. *(Jämför: AX* =  $Y \Leftrightarrow AX - Y = 0$ ).

#### **Modellproblem**

Minstakvadrat-metoden kan användas för att approximera en linje/funktion utifrån data, då metoden ger lösningarna som *stämmer bäst överens med kriterierna.* 

**Exempel: (Uppgift 6,4,5 i häftet)** Ange den andragradskurva  $y = ax^2 + bx + c$  som i minstakvadratmening bäst ansluter till värdena i tabellen.

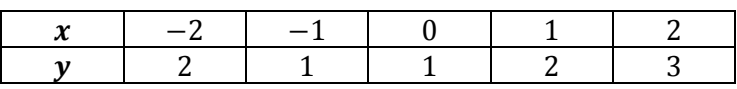

#### **Lösning:**

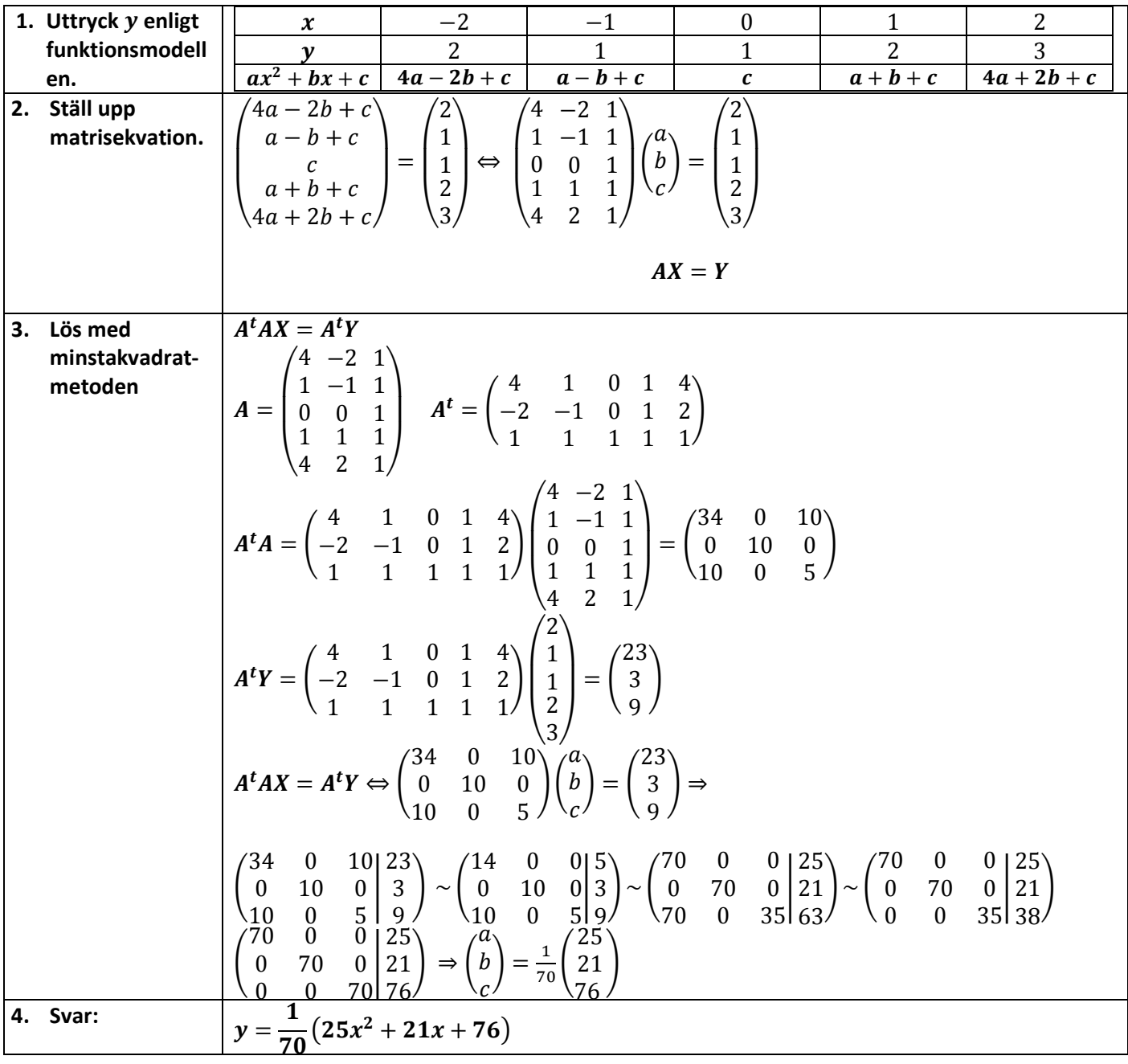

#### **Minsta avstånd-problem**

Då minstakvadrat-metoden ger närmaste lösningen till en olöslig ekvation kan den användas för att ta fram den *minsta avståndet mellan två vektorer/plan/vektorrum som inte skär varandra.* Idén är att man ställer upp en ekvation om att de ska skära varandra, och genom minsta kvadratmetoden får man fram det minsta avståndet (bästa möjliga lösning).

#### **Exempel: (Uppgift från tenta 2012-08-18, uppgift 4).**

Låt = (3,2,1,4, −2) och låt **U** vara lösningsrummet till ekvationssystemet

$$
\begin{cases} x_1 - 2x_2 - 3x_3 + x_4 + x_5 = 0 \\ 3x_3 - x_5 = 0 \end{cases}
$$

Bestäm (minsta) avståndet mellan **v** och **U**, dvs. min<sub>u∈II</sub> |**v** - **u**|

**Teori:** Idén är att ställa upp en ekvation som skulle innebära att finns i lösningsrummet. Ekvationen blir olöslig (v finns ju inte i lösningsrummet) men genom att lösa problemet med minstakvadratmetoden får man fram den bästa möjliga anpassningen, med andra ord  $v_{||_U}$ . Det minsta möjliga avståndet, min<sub>u∈U</sub>|v – u|, är v:s ortogonala komposant mot U: min<sub>u∈U</sub>|v – u| = |v<sub>⊥U</sub>|, vilket man kan ta fram genom sambandet  ${\bf v} = {\bf v}_{||_U} + {\bf v}_{\perp U}$  (komposantuppdelning av vektorer).

**Lösning:** 

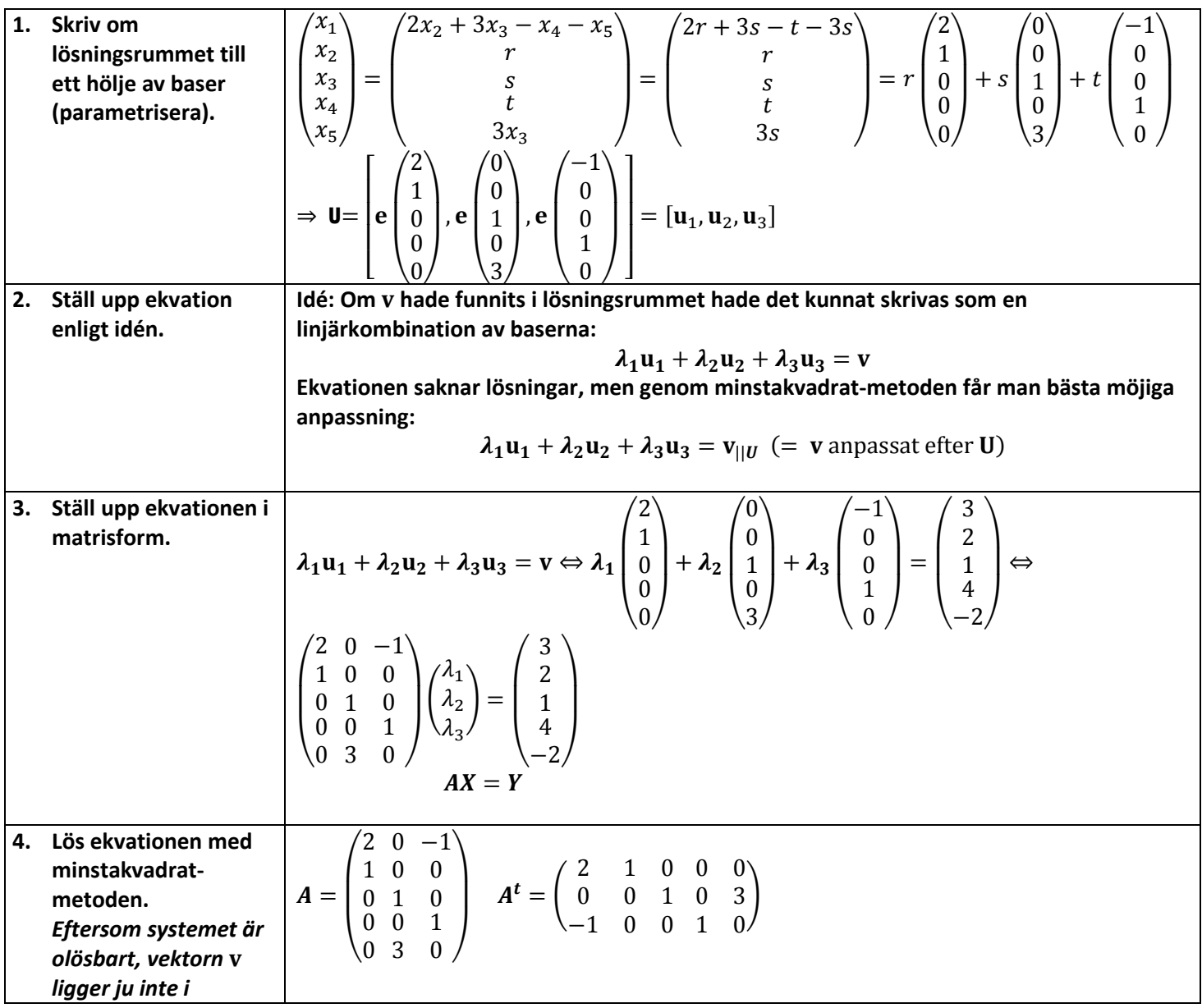

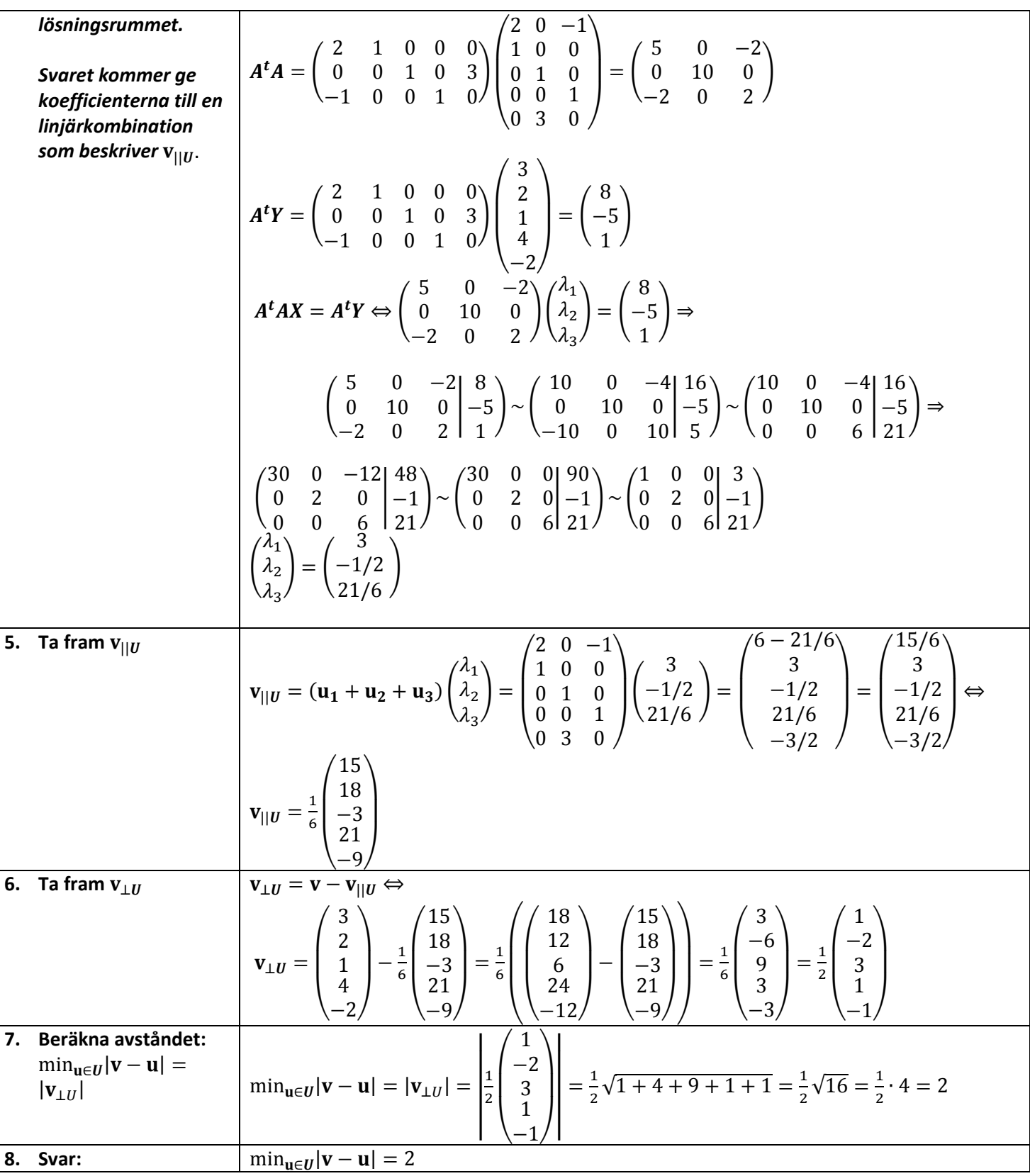

## **3 – Linjära avbildningar**

## **3,1 – Linjära avbildningar**

#### **Syfte**

En linjär avbildning innebär att man förändrar något efter ett givet villkor. Linjärt innebär att allt är proportionerligt. Linjära avbildningar kan t.ex. vara

- Förstorning/Förminskning
- Spegling
- Vridning

Linjär avbildning kan t.ex. och vara att man tittar på ett fåtal riktningar av en vektor, t.ex. att man endast vill se hur en rät linje rör sig i x-led.

#### **Matriser**

Linjära avbildningar brukar beskrivas som vektorn multiplicerat med en *avbildningsmatris.* 

$$
F(\mathbf{u})=A\mathbf{u}
$$

Avbildningsmatrisen anger hur vektorn kommer att avbildas. Kolonnerna i matrisen står för vad avbildningen gör med respektive basvektor.

$$
A = \begin{pmatrix} \vdots & \vdots & \vdots \\ F(e_1) & F(e_2) & F(e_3) \\ \vdots & \vdots & \vdots \end{pmatrix}
$$

**Exempel:**  $F: R^2 \rightarrow R^2$ 

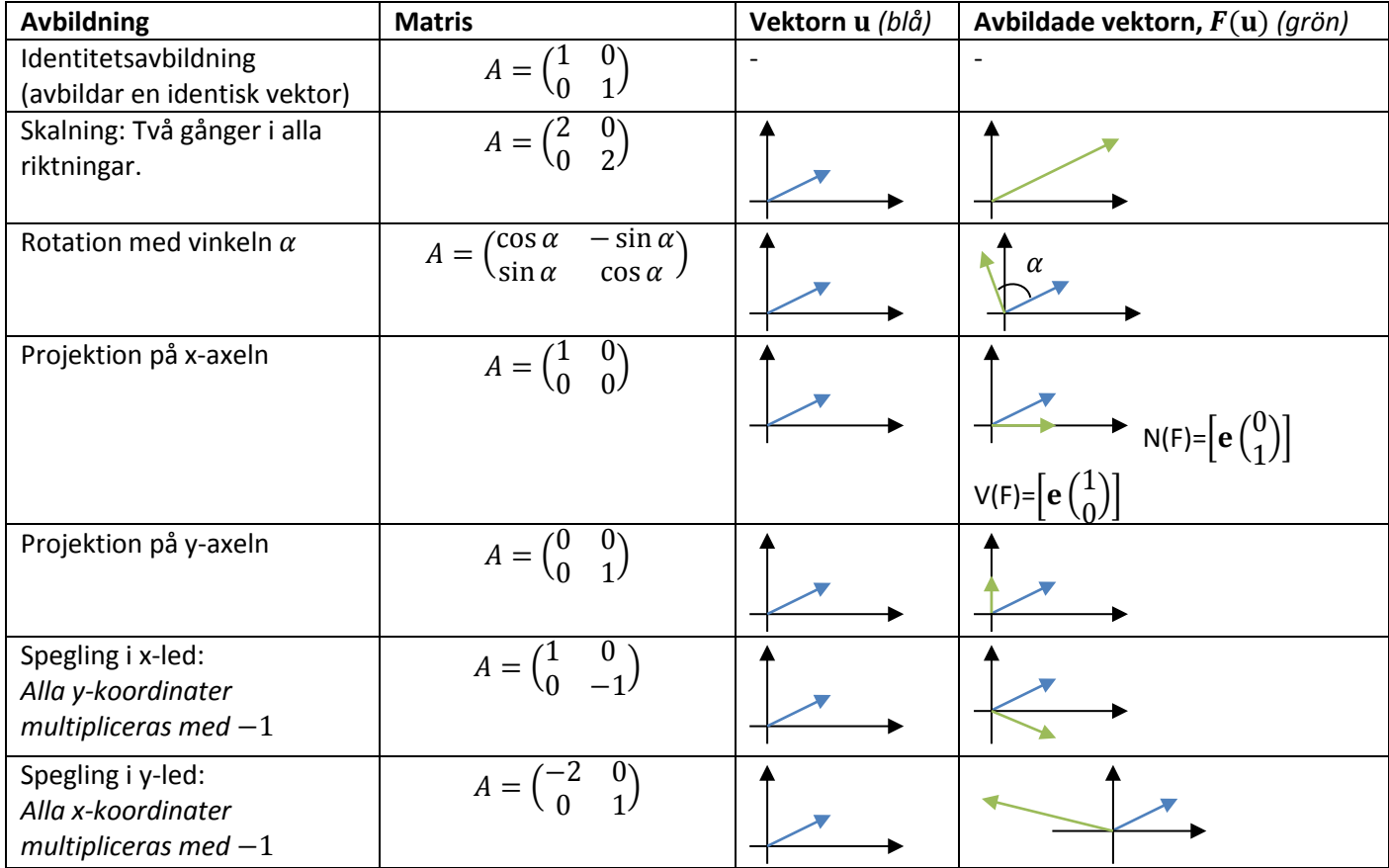

**Räknelagar linjär avbildningar**

| <b>Definition</b>                                | <b>Förklaring</b>                                                                                                    |
|--------------------------------------------------|----------------------------------------------------------------------------------------------------|
| $F({\bf u} + {\bf v}) = F({\bf u}) + F({\bf v})$ | Den linjära avbildningen av summan av två vektorer är samma som<br>summan av den linjära avbildningen för vektorerna var för sig. |
|                                                  | Användbart knep om man behöver dela upp en vektor och ta fram<br>avbildningen i två steg.                                         |
| $F(\lambda \mathbf{u}) = \lambda F(\mathbf{u})$  | Linjära avbildningen för en konstant gånger en vektor är samma som<br>konstanten gånger avbildningen för vektorn.                 |
|                                                  | Om man tänker geometriskt ter sig lagen ganska logisk.                                                                            |

#### **3,2 – Basbyten**

**Givet att**  $T = \begin{pmatrix} f_1 & f_2 & f_3 \end{pmatrix}$  ges sambanden

• 
$$
f = eT
$$

•  $X_e = TX_f$ 

Obs! För att ställa upp transformationsmatrisen behövs att basen f uttrycks i basen e.

**Exempel:** 
$$
f_1 = e\begin{pmatrix} 3 \\ 1 \end{pmatrix}
$$
,  $f_2 = e\begin{pmatrix} -1 \\ 2 \end{pmatrix}$ .   
Angle vektorn  $v = e\begin{pmatrix} 5 \\ 4 \end{pmatrix}$  i basen f.

**1.** Ta fram *transformationsmatrisen*:  $\Rightarrow$   $T = \begin{pmatrix} \mathbf{f_1} & \mathbf{f_2} \end{pmatrix} = \begin{pmatrix} 3 & -1 \\ 1 & 2 \end{pmatrix}$ **2.** Använd bas-sambandet:  $f = eT \Leftrightarrow T^{-1} = eT T^{-1} \Leftrightarrow F^{-1}$ **3.** Ta fram inversen till transformationsmatrisen:  $T^{-1} = \frac{1}{7} \begin{pmatrix} 2 & 1 \\ -1 & 3 \end{pmatrix}$ **4.** Sätt in uttrycket:  $\mathbf{v} =$   $\mathbf{e}$   $\begin{pmatrix} 5 \\ 4 \end{pmatrix}$  $\binom{5}{4} = \frac{fT^{-1}}{4} \binom{5}{4}$  $\binom{5}{4} = f \frac{1}{7} \binom{2}{-1} \frac{1}{3} \binom{5}{4}$  $\binom{5}{4}$  =  $f\frac{1}{7}\binom{10+4}{-5+12}$  =  $f\frac{1}{7}\binom{14}{-7}$  =  $f\binom{2}{-1}$ **Svar:**  $\mathbf{v} = \mathbf{f} \begin{pmatrix} 2 \\ -1 \end{pmatrix}$ 

### **3,3 – Värderum och nollrum**

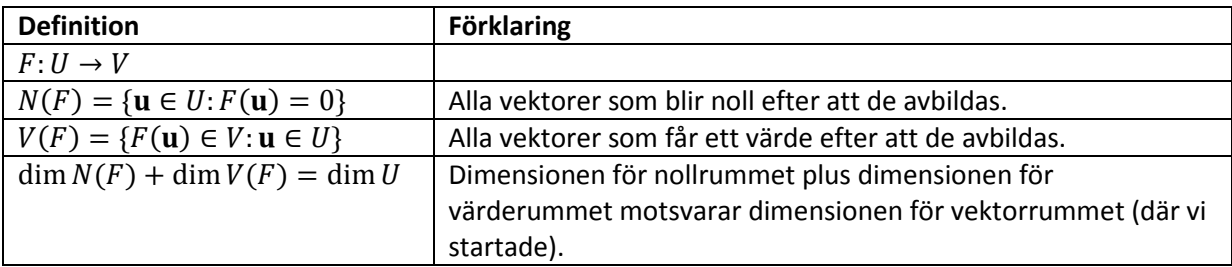

Med andra ord:

- Nollrummet består av vektorer som uppfyller ekvationen  $AX = 0$
- Värderummet är alla vektorer som uppfyller  $AY = X$

**Exempel: (Uppgift från boken).** Bestäm nollrum och värderum för den linjära avbildningen  $F: R^4 \rightarrow R^4$ 

$$
A = \begin{pmatrix} 1 & 4 & 5 & 6 \\ 3 & -2 & 1 & 4 \\ -1 & 0 & -1 & -2 \\ 2 & 3 & 5 & 7 \end{pmatrix}
$$

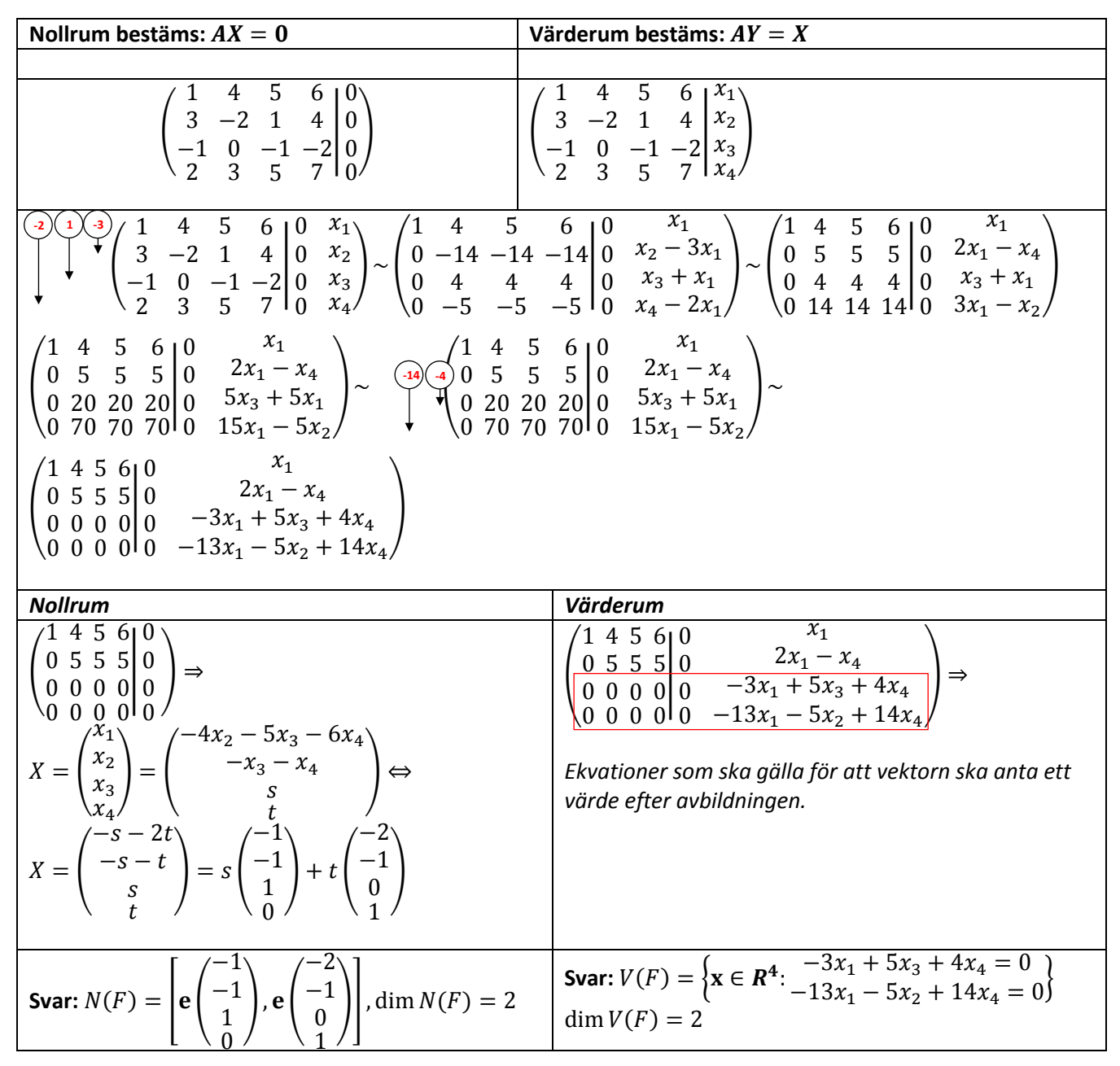

#### **Matrisframställning**

Ibland när man ställer upp matrisen för en linjäravbildning blir man lite lurad av skrivsättet.

#### **Exempel: (Uppgift från tenta 2012-08-18, uppgift 5).**

Den linjära avbildning  $F: R^4 \to R^4$  definieras av

 $F(x_1, x_2, x_3, x_4) = (x_1 + 3x_2 + 4x_3 + x_4, x_2 - x_4, x_1 - x_3 - x_4, 2x_2 + 3x_3 + x_4)$ 

Bestäm  $F$ :s matris i standardbasen och bestäm bas och dimension för noll- respektive värderum.

**Lösning:** För att ställa upp matrisen tittar vi och jämför med definition för en linjär avbildning:

$$
F(\mathbf{u}) = A\mathbf{u} \Rightarrow F\begin{pmatrix} x_1 \\ x_2 \\ x_3 \\ x_4 \end{pmatrix} = \begin{pmatrix} x_1 & 3x_2 & 4x_3 & x_4 \\ x_2 & -x_3 & -x_4 \\ x_2 & 2x_2 & 3x_3 & x_4 \end{pmatrix} = \begin{pmatrix} 1 & 3 & 4 & 1 \\ 0 & 1 & 0 & -1 \\ 1 & 0 & -1 & -1 \\ 0 & 2 & 3 & 1 \end{pmatrix} \begin{pmatrix} x_1 \\ x_2 \\ x_3 \\ x_4 \end{pmatrix}
$$

Nollrummet erhålls av lösningarna till ekvationen  $AX = 0$ . Värderummet består höljet som spänner upp matrisen.

$$
AX = 0 \Rightarrow \begin{pmatrix} 1 & 3 & 4 & 1 \\ 0 & 1 & 0 & -1 \\ 1 & 0 & -1 & -1 \\ 0 & 2 & 3 & 1 \end{pmatrix} \begin{pmatrix} x_1 \\ x_2 \\ x_3 \\ x_4 \end{pmatrix} = \begin{pmatrix} 0 \\ 0 \\ 0 \\ 0 \end{pmatrix} \Rightarrow \begin{pmatrix} 1 & 3 & 4 & 1 \\ 0 & 1 & 0 & -1 \\ 1 & 0 & -1 & -1 \\ 0 & 2 & 3 & 1 \end{pmatrix} \begin{pmatrix} 1 & 0 & -1 & -1 \\ 0 & 0 & 1 & 0 \\ 0 & 0 & 1 & 1 \\ 0 & 0 & 0 & 0 \end{pmatrix} \begin{pmatrix} 1 & 0 & -1 & -1 \\ 0 & 0 & 1 & 1 \\ 0 & 0 & 0 & 0 \end{pmatrix} = \begin{pmatrix} x_1 \\ x_2 \\ x_3 \\ x_4 \end{pmatrix} = \begin{pmatrix} 0 \\ t \\ -t \\ t \end{pmatrix} = t \begin{pmatrix} 0 \\ 1 \\ -1 \\ 1 \end{pmatrix}, \text{vilket då är en bas för nullrummet.}
$$

Värderummet består av matrisens hölje. Från lösningen ser man att det finns ett löjligt element. Beroende ekvationen ger:  $0\mathbf{u}_1 + \mathbf{u}_2 - \mathbf{u}_3 + \mathbf{u}_4 = 0 \Leftrightarrow \mathbf{u}_4 = -\mathbf{u}_2 + \mathbf{u}_3$ , dvs.  $u_4$  är ett löjligt element.

Värderummet blir då höljet av  $\mathbf{u}_1, \mathbf{u}_2, \mathbf{u}_3$ :  $V(F) = |\mathbf{e}|$ 1  $\mathbf 0$  $\frac{1}{2}$  $\boldsymbol{0}$  $\vert$  e  $\vert$ 3 1  $\frac{0}{2}$ 2  $|e|$ 4  $\mathbf 0$ −1 3  $\vert \vert$ 

## **4 – Spektralteori**

## **4,1 – Egenvärde och egenvektorer**

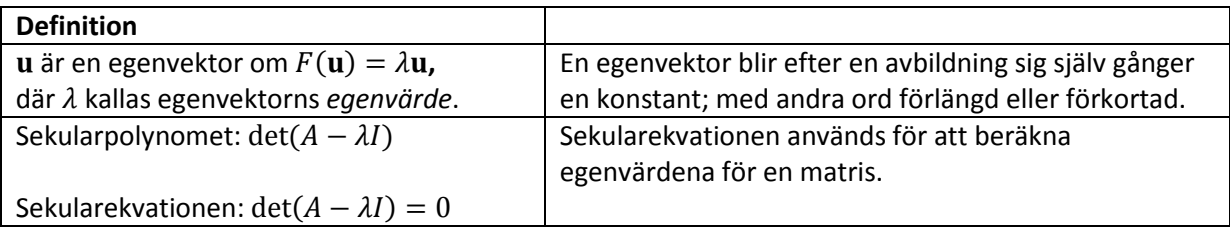

#### Följdsatser:

- Har en matris  $A$  till funktionen  $F$  lika många olika egenvärden som vektorrummet har dimension blir:
	- o Egenvektorerna linjärt oberoende rätt antal, alltså en bas.
	- $\circ$  Funktionen F diagonaliserbar.
- Om matrisen A till funktione F är symmetrisk är egenvektorerna till egenvärdena ortogonala.
	- o  $F$  är symmetrisk ⇔ Det finns en ON-bas bestående av egenvektorer till  $F$

**Exempel:** Bestäm egenvektorer och egenvärden till matrisen  $A = \begin{pmatrix} 2 & -1 \\ -1 & 2 \end{pmatrix}$ 

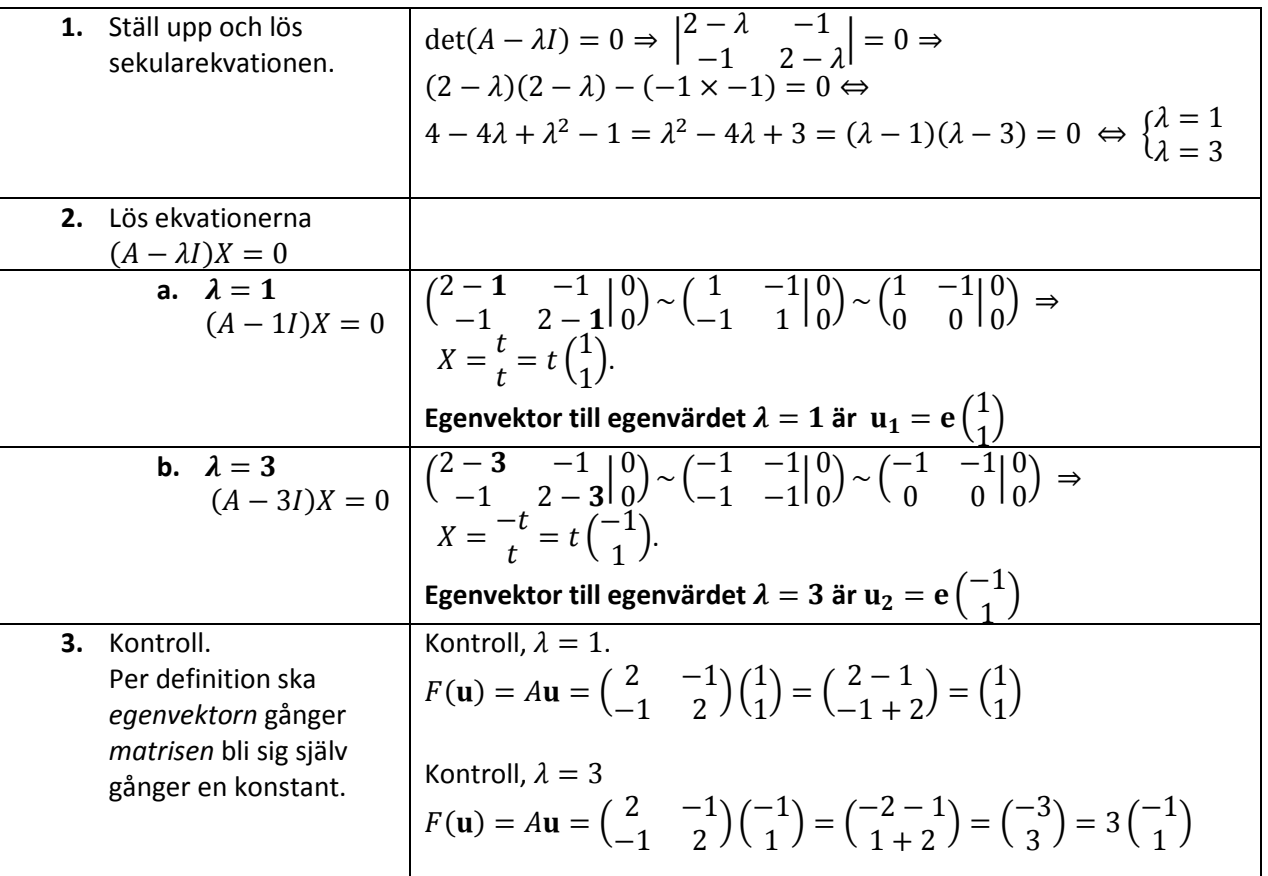

**Svar:** Egenvektorerna är  $\mathbf{e} \big( \frac{1}{1} \big)$  $\binom{1}{1}$  och  $\mathbf{e} \binom{-1}{1}$ .

**Anmärkning:** Då matrisen är symmetrisk är egenvektorerna är ortogonala.

### **4,2 – Matrispotenser**

Matrispotenser är i regel bökiga att beräkna. De enda matrispotenser som är rimliga att beräkna är de *diagonala*.

$$
Om A = \begin{pmatrix} a \\ b \end{pmatrix}
$$
så blir  $A^n = \begin{pmatrix} a^n \\ b^n \end{pmatrix}$ 

För att kunna beräkna matrispotenser är målet att skriva om matrisen till en diagonalmatris. Detta görs i regel med hjälp av *egenvärden*. Följande samband gäller:

$$
A_{\mathbf{e}} = T A_{\mathbf{f}} T^{-1} \iff A_{\mathbf{e}}^n = T A_{\mathbf{f}}^n T^{-1}
$$

**Exempel: (Exempel 8.2.10 från boken).** 

$$
A = \begin{pmatrix} -14 & 12 \\ -20 & 17 \end{pmatrix}
$$
. Bestäm  $A^{47}$ .

**Teori:** Genom att beräkna egenvärden och egenvektorer kan man ta fram en diagonal matris i basen f. Transformationsmatrisen T ställs upp med baserna. Obs! Alla matriser är inte diagonaliserbara, då blir det problem…

**Lösning:**

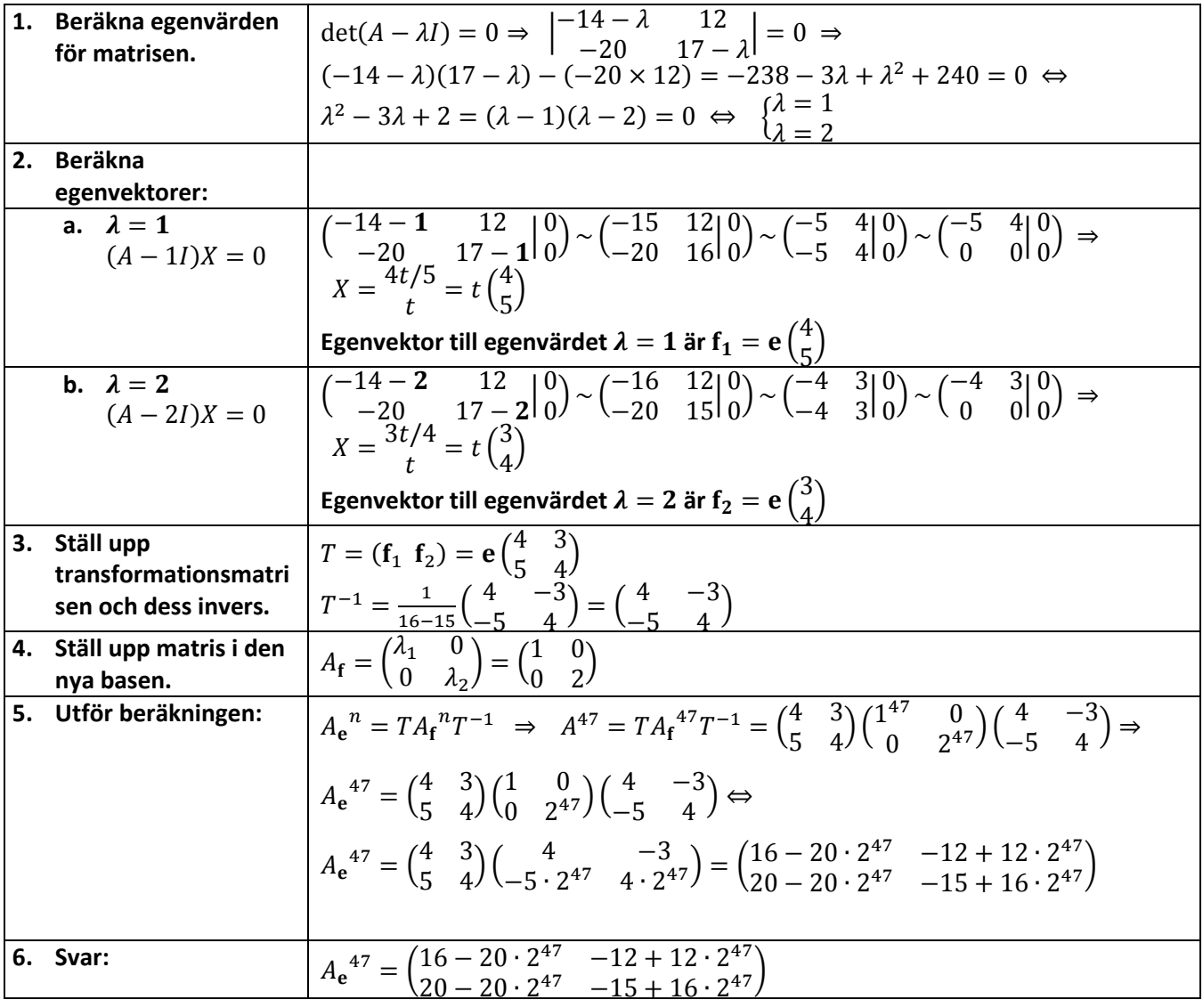

## **5 – Tillämpningar av spektralteorin**

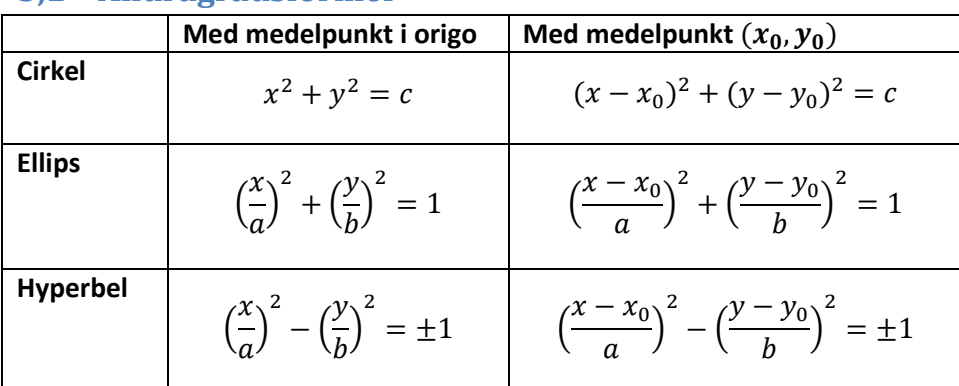

### **5,1 – Andragradsformer**

#### **Teckenkaraktär**

När man ska avgöra hur andragradsformer beter sig är det smidigast att undersöka egenvärdena.

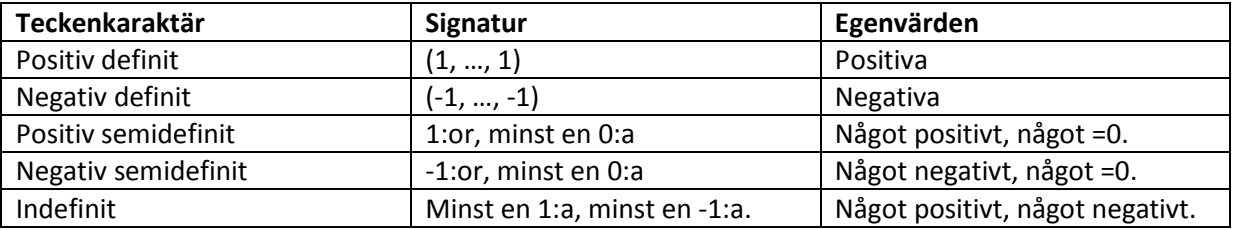

När man arbetar med andragradsformer är det fantastiskt smidigt att göra ett basbyte. Syftet är att lägga koordinatsystemet enligt andragradsformens symmetriaxlar. Detta görs genom att beräkna matrisens egenvärden.

 $Symmetricxlar = Egenriktningar$ 

När man har skvit om andragradsformen till bas av egenvektorer ges koefficienterna av egenvärdena. Då koefficienterna anger hur kurvan beter sig uppstår följande samband:

$$
\lambda_{min} |{\bf u}|^2 \leq Q({\bf u}) \leq \lambda_{max} |{\bf u}|^2
$$

Likheten gäller om u är egenvektorn till tillhörande egenvärde.

- **Minsta värdet** ges av det *minsta egenvärdet* och erhålls då är *egenvektorn för motsvarande egenvärde.*
- **Maximala värdet** ges av det *största egenvärdet* och erhålls då är *egenvektorn för motsvarande egenvärde.*

Obs! För att använda knepet krävs det att man vet ett värde på |u|.

Metod för att beräkna största och minsta värde för en andragradsform (givet ett värde på  $|u|$ ).

- **1.** Ställ upp i matrisform
- **2.** Beräkna egenvärden
- **3.** Beräkna egenvektor för det minsta egenvärdet.
- **4.** Beräkna egenvektor för det största egenvärdet.
- **5.** Minsta värde = minsta egenvärdet  $\times$  motsvarande egenvektor.
- **6.** Största värde = största egenvärdet  $\times$  motsvarande egenvektor.

**Exempel: (Uppgift från tenta 2011-12-20, uppgift 5).** Vilken typ av kurva i R<sup>2</sup> definieras av uttrycket

$$
Q(x_1, x_2) = 5x_1^2 + 8x_1x_2 + 5x_2^2 = 9
$$

Rita kurvan [...] i förhållande till  $x_1x_2$ -systemet. Ange också koordinaterna, i  $x_1x_2$ -systemet för de punkter som ligger närmast origa.

**Teori:** För att kunna se typen av kurva vill vi se kurvan i *förhållande till dess symmetriaxlar*. För att göra detta ställer vi upp uttrycket i matrisform och beräknar matrisens egenvärde och egenvektorer*(just eftersom symmetriaxlar = egenriktningar).* 

**Lösning:** 

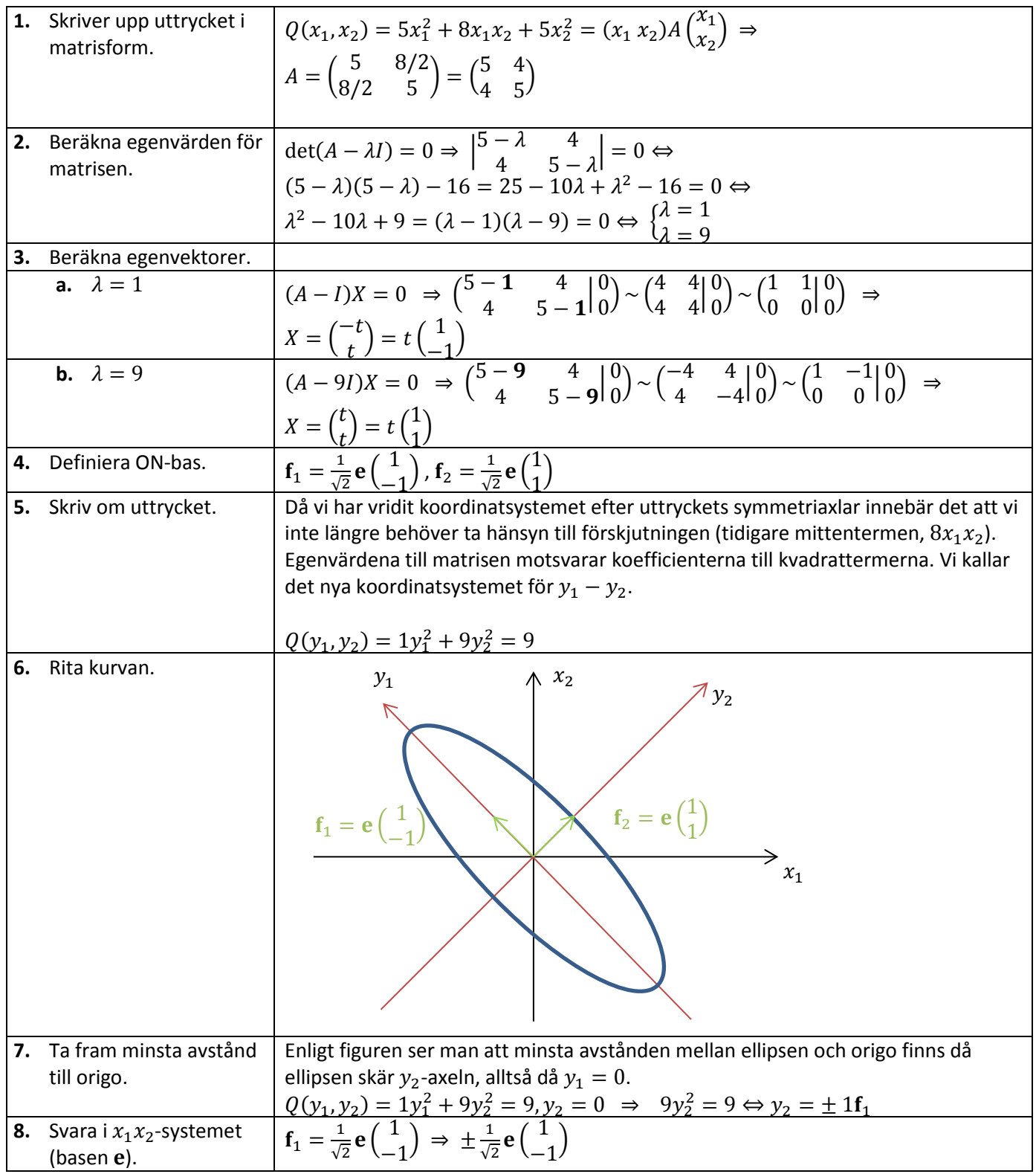

### **5,2 – Differentialekvationer**

Differentialekvation är ett samband mellan en funktion och dess derivata/derivator.

Metoden är att

- Skriva om ekvationen till matrisform
- Beräkna egenvärden/egenvektorer
- Skriva upp lösnigen på formen  $X(t) = (\mathbf{f}_1 \ \mathbf{f}_2) \begin{pmatrix} C_1 e^{\lambda_1 t} \\ C_2 e^{\lambda_2 t} \end{pmatrix}$  (Förutsatt att det var två ekvationer)

Nedan visas två exempel: Först ett där hela härledningen visas och därefter ett där endast snabbregeln visas.

**Exempel: (Uppgift 9,4,1 från boken).** 

$$
\begin{cases}\nx_1'(t) = 4x_1(t) - 7x_2(t) \\
x_2'(t) = 2x_1(t) - 5x_2(t)\n\end{cases},\n\begin{cases}\nx_1(0) = 8 \\
x_2(0) = 3\n\end{cases}
$$

### **Lösning (fullständig):**

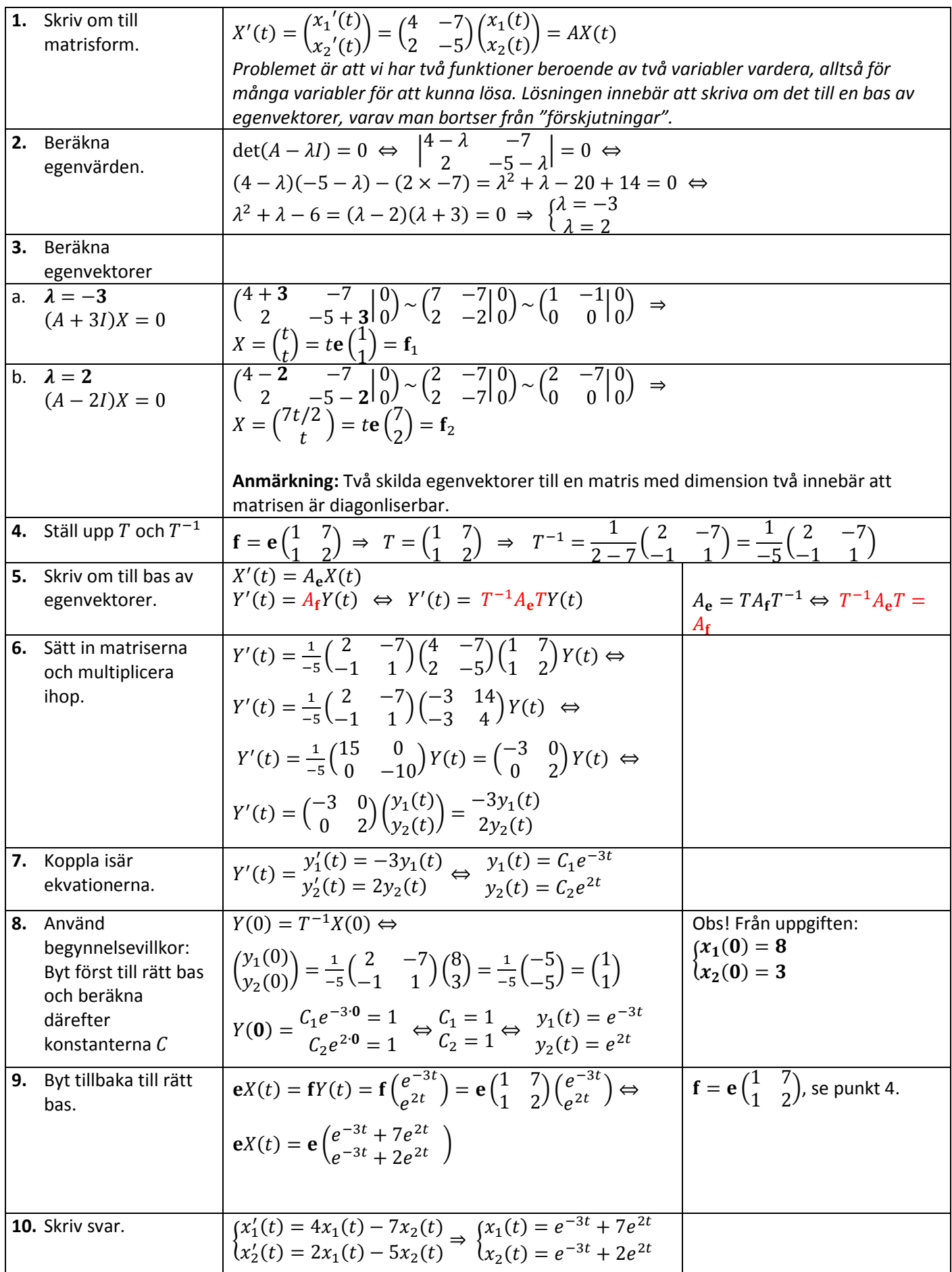

Om man tittar tillbaka ser man att lösningen har formen:

$$
X(t) = (\mathbf{f}_1 \ \mathbf{f}_2) \begin{pmatrix} C_1 e^{\lambda_1 t} \\ C_2 e^{\lambda_2 t} \end{pmatrix} = C_1 e^{\lambda_1 t} f_1 + C_2 e^{\lambda_2 t} f_2
$$

Där  $f_1$  och  $f_2$  är egenvektorer med egenvärdena  $\lambda_1$  och  $\lambda_2$ . Detta gäller alltid.

#### **Exempel: (Uppgift 9,4,3 a) från häftet).**

Bestäm den allmänna lösningen till differentialekvationssystemet:

$$
\begin{cases}\nx_1' = x_1 + 4x_2 \\
x_2' = 2x_1 + 3x_2\n\end{cases}
$$

**Lösning (kort variant):**

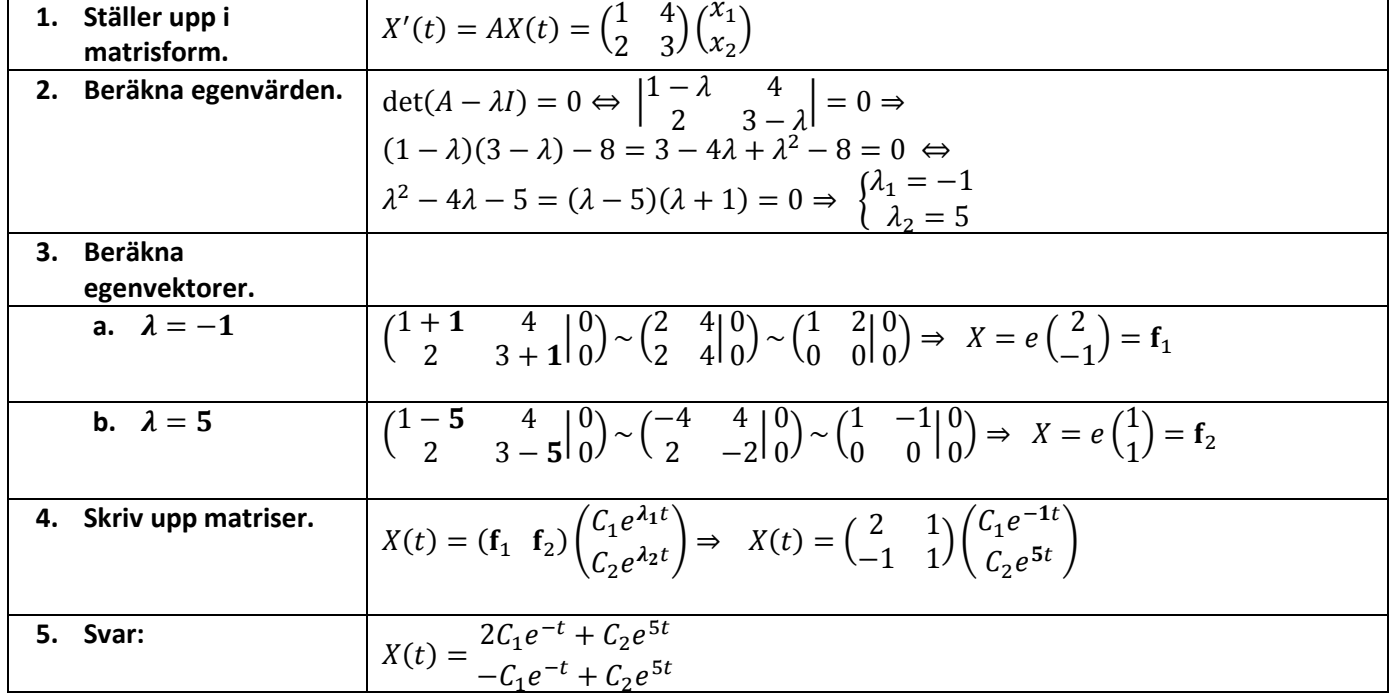

# **6 – Sammanfattning**

Formler och samband som är skönt att kunna utantill…

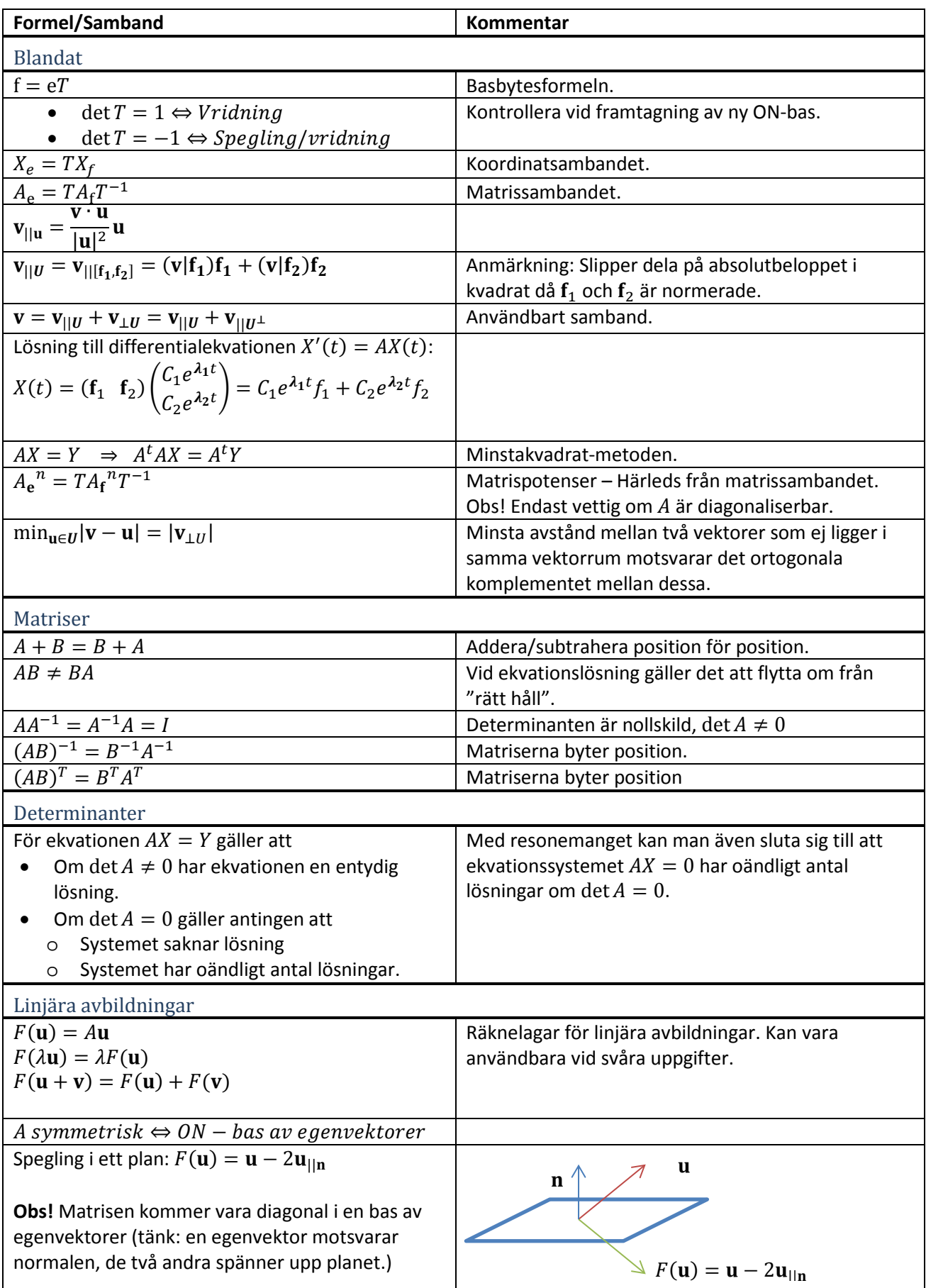